# **Passgen**

**K Morrison**

 **Mastering Linux Administration** Alexandru Calcatinge,Julian Balog,2024-03-22 A one-stop Linux administration guide to developing advanced strategies for on-premises and cloud environments Key Features Learn how to deploy Linux to the cloud with AWS and Azure Familiarize yourself with Docker and Ansible for automation and Kubernetes for container management Become proficient in everyday Linux administration tasks by mastering the Linux command line and automation techniques Purchase of the print or Kindle book includes a free PDF eBook Book DescriptionHarness the power of Linux in modern data center management, leveraging its unparalleled versatility for efficiently managing your workloads in on-premises and cloud environments. In this second edition, you'll find updates on the latest advancements in Linux administration. Starting with Linux installation on on-premises systems, this book helps you master the Linux command line, files, packages, and filesystems. You'll explore essential Linux commands and techniques to secure your Linux environment. New to this edition is a chapter on shell scripting, providing structured guidance on using shell programming for basic Linux automation. This book also delves into the world of containers, with two new chapters dedicated to Docker containers and hypervisors, including KVM virtual machines. Once adept with Linux containers, you'll learn about modern cloud technologies, managing and provisioning container workloads using Kubernetes, and automating system tasks using Ansible. Finally, you'll get to grips with

deploying Linux to the cloud using AWS and Azure-specific tools. By the end of this Linux book, you'll have mastered everyday administrative tasks, seamlessly navigating workflows spanning from on-premises to the cloud.What you will learn Discover how to create and use bash scripts to automate tasks Navigate containerized workflows efficiently using Docker and Kubernetes Deploy Linux to the cloud using AWS and Azure Automate your configuration management workloads with Ansible Find out how Linux security works and how to configure SELinux, AppArmor, and Linux iptables Work with virtual machines and containers and understand container orchestration with Kubernetes Explore the most widely used commands for managing the Linux filesystem, network, security, and more Who this book is for Whether you're a new or seasoned Linux administrator seeking to understand modern concepts of Linux system administration, this book is a valuable resource packed with new and updated Linux insights. Windows System Administrators looking to extend their knowledge to the Linux OS will also benefit from this book's latest edition. No prior knowledge is needed, all you need is a willingness to learn.

 *Boost.Asio C++ Network Programming* Wisnu Anggoro,John Torjo,2015-09-16 Learn effective C++ network programming with Boost.Asio and become a proficient C++ network programmer About This Book Learn efficient C++ network programming with minimum coding using Boost.Asio Your one-stop destination to everything related to the Boost.Asio library Explore the fundamentals of networking to choose designs with more examples, and learn the basics of

Boost.Asio Who This Book Is For This book is for C++ Network programmers with basic knowledge of network programming, but no knowledge of how to use Boost.Asio for network programming. What You Will Learn Prepare the tools to simplify network programming in C++ using Boost.Asio Explore the networking concepts of IP addressing, TCP/IP ports and protocols, and LAN topologies Get acquainted with the usage of the Boost libraries Get to know more about the content of Boost.Asio network programming and Asynchronous programming Establish communication between client and server by creating client-server application Understand the various functions inside Boost.Asio C++ libraries to delve into network programming Discover how to debug and run the code successfully In Detail Boost.Asio is a C++ library used for network programming operations. Organizations use Boost because of its productivity. Use of these high-quality libraries speed up initial development, result in fewer bugs, reduce reinvention-of-the-wheel, and cut long-term maintenance costs. Using Boost libraries gives an organization a head start in adopting new technologies. This book will teach you C++ Network programming using synchronous and asynchronous operations in Boost.Asio with minimum code, along with the fundamentals of Boost, server-client applications, debugging, and more. You will begin by preparing and setting up the required tools to simplify your network programming in C++ with Boost.Asio. Then you will learn about the basic concepts in networking such as IP addressing, TCP/IP protocols, and LAN with its topologies. This will be followed by an overview

of the Boost libraries and their usage. Next you will get to know more about Boost.Asio and its concepts related to network programming. We will then go on to create a client-server application, helping you to understand the networking concepts. Moving on, you will discover how to use all the functions inside the Boost.Asio C++ libraries. Lastly, you will understand how to debug the code if there are errors found and will run the code successfully. Style and approach An example-oriented book to show you the basics of networking and help you create a network application simply using Boost.Asio, with more examples for you to get up and running with Boost.Asio quickly.

 **Protect Your Windows Network** Jesper M. Johansson,Steve Riley,2005 A revolutionary, soups-to-nuts approach to network security from two of Microsoft's leading security experts.

 **Job Ready Go** Haythem Balti,Kimberly A. Weiss,2022-09-02 Tackle GoLang with practical and employment-focused instruction In Job Ready Go, software education guru Dr. Haythem Balti delivers an essential and hands-on guide to Go, an open-source programming language developed by Google engineers to combine the most sought-after capabilities of other programming languages, including Java, C#, and C++. In the book, the author walks you through all the most critical skills necessary for successful, on-the-job Go programming. You'll discover: How to get started with Go, including how to run, build, and test your own go programs Understand control flow and data structures in Go

including arrays, slices, maps, and pointerss How to leverage structs, interfaces, and methods to organize and reuse code How to leverage go to process data, access different types of files and develop APIs Leverage concurrency and gRPCs to create complex and interconnected systems. Job Ready Go offers readers straightforward and elegant instruction based on the renowned mthree Global Academy and Software Guild training program. It's an essential read for aspiring Go developers looking for a fast-track to developing real-world skills demanded by employers.

 *PHP 7 Programming Cookbook* Doug Bierer,2016-08-30 Over 80 recipes that will take your PHP 7 web development skills to the next level! About This Book This is the most up-to-date book in the market on PHP It covers the new features of version 7.x, best practices for server-side programming, and MVC frameworks The recipe-based approach will allow you to explore the unique capabilities that PHP offers to web programmers Who This Book Is For If you are an aspiring web developer, mobile developer, or backend programmer, then this book is for you as it will take your PHP programming skills to next level. Basic knowledge of PHP programming is assumed. What You Will Learn Use advanced PHP 7 features, such as the Abstract Syntax Tree, Uniform Variable Syntax, Scalar Type Hints, Generator Delegation, Anonymous Classes, and the Context Sensitive Lexer Discover where and when PHP 5 code needs to be rewritten to avoid backwards-compatibility breaks Improve the overall application security and error handling by taking advantage of classes that

implement the new throwable interface Solve practical real-world programming problems using PHP 7 Develop middle-wareclasses that allow PHP developers to gluedifferent open source libraries together seamlessly Define and Implement PSR-7 classes Create custom middleware using PSR-7 compliant classes Test and debug your code, and get to know the best practices In Detail PHP 7 comes with a myriad of new features and great tools to optimize your code and make your code perform faster than in previous versions. Most importantly, it allows you to maintain high traffic on your websites with low-cost hardware and servers through a multithreading web server. This book demonstrates intermediate to advanced PHP techniques with a focus on PHP 7. Each recipe is designed to solve practical, real-world problems faced by PHP developers like yourself every day. We also cover new ways of writing PHP code made possible only in version 7. In addition, we discuss backward-compatibility breaks and give you plenty of guidance on when and where PHP 5 code needs to be changed to produce the correct results when running under PHP 7. This book also incorporates the latest PHP 7.x features. By the end of the book, you will be equipped with the tools and skills required to deliver efficient applications for your websites and enterprises. Style and approach This book takes a recipe-based approach, with real-world examples that can serve as building blocks for a larger application. Each recipe is self-contained with no external dependencies. This book follows a problem-solution strategy so you understand how to deal with various scenarios you may encounter while using

PHP 7 in your daily activities.

PHP 7: Real World Application Development Doug Bierer, Altaf Hussain, Branko Ajzele,2016-09-30 Use new features of PHP 7 to solve practical, real-world problems faced by PHP developers like yourself every day. About This Book This course covers the new features of version 7.x, best practices for server-side programming, and MVC frameworks Leverage the potential of PHP for server-side programming, memory management, and Object-Oriented Programming to improve your programming productivity This course also illustrates the development of a complete modular application using PHP 7 in detail Who This Book Is For If you are an aspiring web developer, mobile developer, or backend programmer, who has basic experience in PHP programming and wants to develop performance-critical applications, then this course is for you. It will take your PHP programming skills to next level. What You Will Learn Solve practical real-world programming problems using PHP 7 Discover where and when PHP 5 code needs to be re-written to avoid backwards-compatibility breaks Use advanced PHP 7 features such as the Abstract Syntax Tree, Uniform Variable Syntax, Scalar Type Hints, Generator Delegation, Anonymous Classes, and the Context Sensitive Lexer Set up a high performance development and production environment for PHP 7 Discover new OOP features in PHP 7 to achieve high performance Discover the new features of PHP 7 that are relevant to modular application development Explore the ins and outs of the Symfony framework Build a set of modules based on the Symfony framework that comprise a simple web shop app In Detail PHP is a great language for developing web applications. It is essentially a server-side scripting language. PHP 7 is the latest version, providing major backward-compatibility breaks and focusing on improved performance and speed. This course follows a learning path which is divided into three modules. Each module is a mini course in its own right, taking your basic PHP programing skills to the next level by showing you intermediate to advanced PHP techniques with a focus on PHP 7. This way, get you equipped with the tools and skills required to develop professional and efficient applications for your websites and enterprises. The first module of the book is a programming cookbook that consists over 80 recipes! Each recipe is designed to solve practical, real-world problems faced by PHP developers like yourself every day. This course also covers new ways of writing PHP code made possible only in version 7. The second module of the course is designed to improve the performance and productivity of your application. We'll introduce you to the concepts of Object-Oriented Programming (OOP) in PHP 7, then shed some light on how to improve the performance of your PHP 7 applications and database. Throughout this module you will be introduced to benchmarking tools. With all important concepts of PHP covered up you will move on to third module. In this module you will gain a deep insight into the modular programming paradigm and how to achieve modularity in your PHP code. Modular design techniques help you build readable, manageable, reusable, and more efficient codes. PHP 7, which is a

popular open source scripting language, is used to build modular functions for your software. This Learning Path combines some of the best that Packt has to offer in one complete, curated package. It includes content from the following Packt products: PHP 7 Programming Cookbook, Doug Bierer Learning PHP 7 High Performance, Altaf Hussain Modular Programming with PHP 7, Branko Ajzele Style and approach This book takes a practical, step-by-step approach with real-world examples that serve as building blocks for your application development and guide you through improving the quality of your code.

 Topics in Cryptology -- CT-RSA 2005 Alfred John Menezes,2005-02-18 This book constitutes the refereed proceedings of the Cryptographers Track at the RSA Conference 2005, CT-RSA 2005, held in San Francisco, CA, USA in February 2005. The 23 revised full papers presented together with 2 invited papers were carefully reviewed and selected from 74 submissions. The papers are organized in topical sections on cryptanalysis, public key encryption, signature schemes, design principles, password-based protocols, pairings, and efficient and secure implementations.

**A Grammar of Mangap-Mbula** Robert D. Bugenhagen,1995

 **Windows Vista Security** Roger A. Grimes,Jesper M. Johansson,2007-07-02 It's not the computer. The hacker's first target is YOU! A dirty little secret that vendors don't want you to know is that good computer security doesn't cost a thing. Any solution you can buy is guaranteed to fail. Malicious hackers use this fact to their advantage. Real security is gained by

understanding the enemy's tactics and offsetting them with appropriate and consistently applied Windows settings. These expert authors realize that an effective strategy is two parts technology and one part psychology. Along with learning about Vista's new security features (such as UAC, integrity controls, BitLocker, Protected Mode, and IIS 7), learn common-sense recommendations that will immediately provide reliable value. Vista Security Tips Have a healthy sense of paranoia Understand and apply the basics properly Use longer passwords. No, longer than that Use admin privilege very sparingly Don't believe Internet Explorer Protected Mode will stop all attacks Don't believe DEP can stop all attacks Don't believe any technology can stop all attacks

 Elements of Control Idan Landau,2012-12-06 This book offers a new outlook on the derivation and interpretation of control constructions. It clears up some common misconceptions about the nature of control, as well as sharpening the empirical challenges that face any comprehensive theory in this domain. Regardless of theoretical framework, scholars of syntax and semantics interested in these topics, will find this book a major contribution to the field.

 *HP-UX: HP Certification Systems Administrator, Exam HP0-A01 - Training Guide and Administrator's Reference, 3rd Edition* Asghar Ghori,2008-08-15 This book contains 36 chapters and is structured to facilitate readers to grasp concepts, understand implementation procedures, learn command syntax,

configuration files and daemons involved, and understand basic troubleshooting. The 36 chapters are divided into three key areas: UNIX Fundamentals, HP-UX System Administration and HP-UX Network Administration. These chapters cover topics that are on HP's recommended certification courses – UNIX Fundamentals, System and Network Administration I, System and Network Administration II, and HP-UX for Experienced UNIX System Administrators – as well as on official exam objectives list. 1. UNIX Fundamentals (chapters 1 to 6, and 22) covers the basics of UNIX and HP-UX. Most information is not specific to a particular UNIX flavor, rather, includes general UNIX concepts, file manipulation and security techniques, vi editor, shell and awk programming, basic commands and other essential topics. Unlike many other similar books, a chapter on shell scripting is presented after covering HP-UX System Administration area. This is done purposely to provide readers with practical examples based on the knowledge they gain from UNIX Fundamentals and HP-UX System Administration chapters. 2. HP-UX System Administration (chapters 7 to 21) covers the HP-UX-specific system administration concepts and topics including server hardware information and mass storage stack; virtualization technologies and HP-UX installation; software and patch management; user and group administration; LVM and file system administration; EVFS and swap management; system shutdown and startup procedures; kernel configuration and management techniques; backup and restore functions; printer and print request management, job automation and

process control; and system logging and performance monitoring. 3. HP-UX Network Administration (chapters 23 to 36) covers HP-UX network and security administration concepts and topics such as OSI and TCP/IP reference models; network hardware overview and LAN interface administration; IP subnetting and routing techniques; basic network testing and troubleshooting; internet services and sendmail; time synchronization (NTP) and resource sharing (NFS, AutoFS and CIFS) services; naming (DNS, NIS and LDAP) services and automated installation techniques; and high-availability concepts and system security tools and practices. Throughout the book figures, tables, screen shots and examples are given for explanation purposes. The book includes 863 exam review questions with answers.

 **The Complete Idiot's Guide to Protecting Yourself Online** Preston Gralla,2000

 **The Complete Idiot's Guide to Internet Privacy and Security** Preston Gralla,2002-01-01 Discusses how to set up defenses against hackers and online con artists, encryption methods, anonymizer software, spam, viruses, identity theft, firewalls, and ways to safeguard online purchases.

Passporter Walt Disney World 2005 Jennifer Marx, Dave Marx, 2005-03-09 Design magical vacations with this bestselling, award-winning travel guide and planning system. This edition, fully updated for 2005's Most Magical Celebration on Earth, includes more than 40 photos, full-color gatefold theme park maps, KidTips, Pre-TeenTips, and more.

 **Основы Java** ,2017 Описан базовый синтаксис языка Java: типы данных, операторы, условия, циклы, регулярные выражения, объектно-ориентированное программирование. Рассмотрены основные классы стандартной библиотеки, получение данных из Интернета, работа с базой данных MySQL. Приводится описание большинства нововведений: Date API, Stream API, лямбда-выражения, ссылки на методы, функциональные интерфейсы и др. Книга содержит большое количество практических примеров, помогающих начать программировать на языке Java самостоятельно. Весь материал тщательно подобран, хорошо структурирован и компактно изложен, что позволяет использовать книгу как удобный справочник. Электронный архив с примерами находится на сайте издательства. Файлы для книги можно скачать по ссылке ftp://ftp.bhv.ru/9785977537858.zip

 **Rio Grande: Mainline of the Rockies** Lucius Morris Beebe,Charles Clegg,1962 The work of many of the most famous railroad photographers is represented in hundreds of illustrations that went into this multifaceted portrait of the line's development.

*The Southwestern Reporter* ,1901

 *The South Western Reporter* ,1901 Includes the decisions of the Supreme Courts of Missouri, Arkansas, Tennessee, and Texas, and Court of Appeals of Kentucky; Aug./Dec. 1886-May/Aug. 1892, Court of Appeals of Texas; Aug. 1892/Feb. 1893-Jan./Feb. 1928, Courts of Civil and Criminal Appeals of Texas; Apr./June 1896-Aug./Nov. 1907, Court of Appeals of Indian Territory; May/June 1927-Jan./Feb. 1928, Courts of Appeals of Missouri and Commission of Appeals

*14*

### of Texas.

 **Annual Report of the Western Railway of Alabama** Western Railway of Alabama,1944

 **Nuove relazioni intorno ai lavori** R. Stazione di entomologia agraria in Firenze,1902

Embark on a breathtaking journey through nature and adventure with is mesmerizing ebook, **Passgen** . This immersive experience, available for download in a PDF format ( PDF Size: \*), transports you to the heart of natural marvels and thrilling escapades. Download now and let the adventure begin!

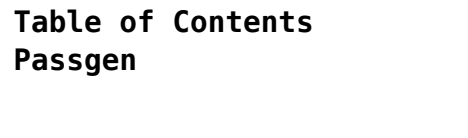

1. Understanding the eBook Passgen The Rise of Digital Reading Passgen

Advantages of eBooks Over Traditional Books 2. Identifying Passgen

- Exploring Different
	- Genres
- $\circ$  Considering Fiction vs. Non-Fiction
- $\circ$  Determining Your Reading Goals
- 3. Choosing the Right eBook Platform

Popular eBook Platforms Features to Look for in an Passgen User-Friendly Interface 4. Exploring eBook Recommendations from Passgen Personalized Recommendations Passgen User Reviews and Ratings Passgen and Bestseller Lists 5. Accessing Passgen Free and Paid eBooks Domain eBooks Passgen eBook Subscription Services Passgen Budget-Friendly Options 6. Navigating Passgen eBook Formats  $\circ$  ePub, PDF, MOBI, and More Passgen Compatibility with Devices Passgen Enhanced eBook Features 7. Enhancing Your Reading Experience Adjustable Fonts and Text

Sizes of

 $\circ$  Passgen Public

*16*

**Passgen**  $\circ$  Interactive Elements Passgen

and Note-Taking

**Passgen**  $\circ$  Highlighting

- 8. Staying Engaged with Passgen
	- Joining Online Reading Communities
	- $\circ$  Participating in Virtual Book Clubs
	- Following Authors and Publishers Passgen
- 9. Balancing eBooks and Physical Books Passgen

 $\circ$  Renefits of a Digital Library Creating a Diverse Reading Collection Passgen 10. Overcoming Reading Challenges o Dealing with Digital Eye Strain  $\circ$  Minimizing Distractions Managing Screen Time 11. Cultivating a Reading Routine Passgen  $\circ$  Setting Reading Goals Passgen ◦ Carving Out Dedicated

Reading Time 12. Sourcing Reliable Information of Passgen ○ Fact-Checking eBook Content of Passgen  $\circ$  Distinguishing Credible Sources 13. Promoting Lifelong Learning Utilizing eBooks for Skill Development Exploring Educational eBooks 14. Embracing eBook Trends ○ Integration of

- Multimedia
- Elements
- Interactive and Gamified eBooks

## **Passgen Introduction**

Free PDF Books and Manuals for Download: Unlocking Knowledge at Your Fingertips In todays fast-paced digital age, obtaining valuable knowledge has become easier than ever. Thanks to the internet, a vast array of books and manuals are now available for free download in PDF format. Whether you are a student, professional,

or simply an avid reader, this treasure trove of downloadable resources offers a wealth of information, conveniently accessible anytime, anywhere. The advent of online libraries and platforms dedicated to sharing knowledge has revolutionized the way we consume information. No longer confined to physical libraries or bookstores, readers can now access an extensive collection of digital books and manuals with just a few clicks. These resources, available in PDF, Microsoft Word, and

PowerPoint formats, cater to a wide range of interests, including literature, technology, science, history, and much more. One notable platform where you can explore and download free Passgen PDF books and manuals is the internets largest free library. Hosted online, this catalog compiles a vast assortment of documents, making it a veritable goldmine of knowledge. With its easy-to-use website interface and customizable PDF generator, this platform offers a user-friendly

experience, allowing individuals to effortlessly navigate and access the information they seek. The availability of free PDF books and manuals on this platform demonstrates its commitment to democratizing education and empowering individuals with the tools needed to succeed in their chosen fields. It allows anyone, regardless of their background or financial limitations, to expand their horizons and gain insights from experts in various disciplines. One of the most significant advantages of downloading PDF books and manuals lies in their portability. Unlike physical copies, digital books can be stored and carried on a single device, such as a tablet or smartphone, saving valuable space and weight. This convenience makes it possible for readers to have their entire library at their fingertips, whether they are commuting, traveling, or simply enjoying a lazy afternoon at home. Additionally, digital

files are easily searchable, enabling readers to locate specific information within seconds. With a few keystrokes, users can search for keywords, topics, or phrases, making research and finding relevant information a breeze. This efficiency saves time and effort, streamlining the learning process and allowing individuals to focus on extracting the information they need. Furthermore, the availability of free PDF books and manuals fosters a culture of

continuous learning. By removing financial barriers, more people can access educational resources and pursue lifelong learning, contributing to personal growth and professional development. This democratization of knowledge promotes intellectual curiosity and empowers individuals to become lifelong learners, promoting progress and innovation in various fields. It is worth noting that while accessing free Passgen PDF books and manuals is convenient and costeffective, it is vital

to respect copyright laws and intellectual property rights. Platforms offering free downloads often operate within legal boundaries, ensuring that the materials they provide are either in the public domain or authorized for distribution. By adhering to copyright laws, users can enjoy the benefits of free access to knowledge while supporting the authors and publishers who make these resources available. In conclusion, the availability of Passgen free PDF books and

manuals for download has revolutionized the way we access and consume knowledge. With just a few clicks, individuals can explore a vast collection of resources across different disciplines, all free of charge. This accessibility empowers individuals to become lifelong learners, contributing to personal growth, professional development, and the advancement of society as a whole. So why not unlock a world of knowledge today? Start exploring the vast sea of free PDF books and

manuals waiting to be discovered right at your fingertips.

#### **FAQs About Passgen Books**

1. Where can I buy Passgen books? Bookstores: Physical bookstores like Barnes & Noble, Waterstones, and independent local stores. Online Retailers: Amazon, Book Depository, and various online bookstores offer a wide range of books

in physical and digital formats. 2. What are the different book formats available? Hardcover: Sturdy and durable, usually more expensive. Paperback: Cheaper, lighter, and more portable than hardcovers. Ebooks: Digital books available for e-readers like Kindle or software like Apple Books, Kindle, and Google Play Books.

3. How do I choose a Passgen book to

read? Genres: Consider the genre you enjoy (fiction, non-fiction, mystery, sci-fi, etc.). Recommendations: Ask friends, join book clubs, or explore online reviews and recommendations. Author: If you like a particular author, you might enjoy more of their work.

4. How do I take care of Passgen books? Storage: Keep them away from direct sunlight and in a

dry environment. Handling: Avoid folding pages, use bookmarks, and handle them with clean hands. Cleaning: Gently dust the covers and pages occasionally.

- 5. Can I borrow books without buying them? Public Libraries: Local libraries offer a wide range of books for borrowing. Book Swaps: Community book exchanges or online platforms where people exchange books.
- 6. How can I track my

reading progress or manage my book collection? Book Tracking Apps: Goodreads, LibraryThing, and Book Catalogue are popular apps for tracking your reading progress and managing book collections. Spreadsheets: You can create your own spreadsheet to track books read, ratings, and other details.

7. What are Passgen audiobooks, and where can I find them? Audiobooks:

Audio recordings of books, perfect for listening while commuting or multitasking. Platforms: Audible, LibriVox, and Google Play Books offer a wide selection of audiobooks.

8. How do I support authors or the book industry? Buy Books: Purchase books from authors or independent bookstores. Reviews: Leave reviews on platforms like Goodreads or

Amazon. Promotion: Share your favorite books on social media or recommend them to friends.

- 9. Are there book clubs or reading communities I can join? Local Clubs: Check for local book clubs in libraries or community centers. Online Communities: Platforms like Goodreads have virtual book clubs and discussion groups.
- 10. Can I read Passgen books for free? Public Domain

Books: Many classic books are available for free as theyre in the public domain. Free Ebooks: Some websites offer free e-books legally, like Project Gutenberg or Open Library.

#### **Passgen :**

**jealous russian stalker a man who knows what he wants** - Jun 29 2023 web jealous russian stalker a man who knows what he wants standalone ebook ferrari flora amazon in kindle store

*jealous russian stalker a man who knows what he w pdf* - Oct 22 2022 web may 17 2023 jealous russian stalker a man who knows what he w 2 11 downloaded from uniport edu ng on may 17 2023 by guest instruction manual on protecting oneself from paranormal attack this classic psychic selfdefense guide explains how to understand the signs of a psychic attack vampirism hauntings and methods of defense a man who knows what he wants books 91 100 goodreads - Jul 31 2023

web aug 6 2020 ten romances that are books 91 100 in this a man who knows what he wants series included are u k boxing day jealous russian stalker italian mountain man aggressive russian possessive valentine possessive hunter dad s russian mafia friend russian teacher australian obsession and russian next door *quora a place to share knowledge and better understand the world* - Apr 15 2022 web we would like to show you a description here but the site won t

#### allow us

*jealous russian stalker a man who knows what he w amelia* - Apr 27 2023 web jealous russian stalker a man who knows what he w this is likewise one of the factors by obtaining the soft documents of this jealous russian stalker a man who knows what he w by online you might not require more mature to spend to go to the ebook initiation as skillfully as search for them in some cases you likewise accomplish not **jealous russian stalker a man who knows what he wants** - Oct 02 2023

web jealous russian stalker a man who knows what he wants standalone ebook ferrari flora amazon co uk kindle store

aggressive russian a man who knows what he wants - Dec 24 2022 web aggressive russian a man who knows what he wants standalone ebook ferrari flora amazon co uk kindle store jealous russian stalker a man who knows what he wants - Sep 01 2023 web jealous russian stalker a man who knows what he wants standalone ebook ferrari flora amazon com au kindle

store **loading interface goodreads** - Nov 22 2022 web discover and share books you love on goodreads **stalker in russian cambridge dictionary** - Sep 20 2022 web stalker translate упорный преследователь learn more in the cambridge english russian dictionary amazon com customer reviews jealous russian stalker a man who knows - May 29 2023 web find helpful customer reviews and review ratings for jealous russian stalker a man who knows what he wants standalone at amazon com read honest and unbiased product reviews from our users jealous russian stalker a man who knows what he w meg - Mar 15 2022 web obsessive stalker in person the man comes across as articulate and suave in other words a fine marriage prospect for a single mom in the market for a husband eventually humbert does decide to marry charlotte not because he loves her but because he is obsessed with delores lolita and wants to stay close to the girl no

matter what

*jealous russian stalker a man who knows what he w pdf* - Jul 19 2022 web right here we have countless book jealous russian stalker a man who knows what he w and collections to check out we additionally have the funds for variant types and also type of the books to browse the pleasing book fiction history novel scientific research as capably as various extra sorts of books are readily simple here

jealous russian stalker a man who knows what he w pdf - Aug 20 2022

web sep 27 2023 jealous russian stalker a man who knows what he w 2 9 downloaded from uniport edu ng on september 27 2023 by guest states congress house committee on appropriations subcommittee on the departments of labor health and human services education and related agencies 1996 *jealous russian stalker a man who knows what he wants* - Jan 25 2023 web amazon com jealous russian stalker a man who knows what he wants standalone ebook ferrari flora tienda kindle

**jealous russian stalker a man who knows what he wants** - Feb 23 2023 web compre *jealous* russian stalker a man who knows what he wants standalone english edition de ferrari flora na amazon com br confira também os ebooks mais vendidos lançamentos e livros digitais exclusivos **jealous russian stalker a man who knows what he wants** - Mar 27 2023 web jealous russian stalker a man who knows

what he wants standalone english edition ebook ferrari flora amazon com mx tienda kindle

*jealous russian stalker a man who knows what he w pdf* - Jun 17 2022 web sep 24 2023 we have enough money jealous russian stalker a man who knows what he w and numerous book collections from fictions to scientific research in any way in the course of them is this jealous russian stalker a man who knows what he w that can be your partner los angeles magazine 1999 07 los angeles magazine is a regional **jealous russian stalker a man who knows what he w anna** - Feb 11 2022

web feb 24 2023 a

chelsea bakery he is attractive but it is not until he expresses his disinterest in her that lynn begins to truly desire him alan jealous of lynn s newfound hobby befriends roland to find out what she sees in him when roland learns that he acquired his stalker by happenstance he decides that he might be interested in lynn **how to say stalker in russian definitions net** - May 17 2022 web would you like to know how to translate stalker to russian this page provides all possible translations of

the word stalker in the russian language стокер преследовательница ловчий преследователь следопыт охотник сталкер russian *mednotes anatomy* - Aug 23 2023 web feb 29 2020 anatomy notes include all the important topics you need to learn and do better in the exam from general anatomy to regional anatomy anatomy notes include it all these notes are handwritten by and for medical students keeping in mind the specific need of the students *1st year mbbs anatomy*

*notes the medico mentor* - Jan 16 2023 web upper limb hand written notes 2 comments 1st year mbbs anatomy notes 1st year mbbs notes lectures by the medico mentor upper limb hand written notes here in this post you can download easily it is written in most simple words mcqs highlighted and shortlistings **mbbs handwritten notes for 1st year 2nd year 3rd year and 4th year** - May 20 2023 web sep 1 2021 anatomy handwritten notes 1st week 2nd week of development changes in

trophoblast download 20 intrinsic muscles of hand trick to learn nerve supply download 3rd week of development week of gastrulation neural tube ncc download abdominal aorta blood supply of abdomen and pelvis download abdominal landmarks inguinal canal mbbs year 1 study guide 2018 19 ucl - Apr 19 2023 web fundamentals of clinical science mbbs year 1 year 1 fundamentals of clinical science structure of the year consolidation integration and feedback weeks reading lists assessment progression year 1 modules introduction and orientation module to year 1 foundations of health and medical practice infection and defence

*anatomy mnemonics for mbbs students first year notes* - Dec 15 2022 web jan 16 2023 the best medical anatomy mnemonics including upper limb lower limb thorax and head neck for first year mbbs students *mbbs anatomy notes topic wise mbbs ppt medical* - Jul 22 2023 web apr 7 2022 we

uploaded mbbs latest 2022 1st year first year human anatomy lecture notes mbbs anatomy ppt pdf notes these lecture notes are very useful to all medical students we will keep on updating this post with latest notes so please bookmark this link and please do share this link with your friends *mbbs 1st and 2nd year notes facebook* - Apr 07 2022 web handwritten notes of physiology biochemistry and anatomy pathology microbiology pharmacology forensic medicine toxicology

**1st year mbbs notes lectures the medico mentor** - Jun 21 2023 web lower limb shortlistings 1st year mbbs anatomy notes by the medico mentor you can download lower limb shortlistings easily in full hd pdf link visit now easily quick revision dr najeeb respiratory physiology notes 1st year mbbs data 1st year mbbs notes lectures dr najeeb hand written notes uncategorized by the medico mentor2 **dams notes woms world of medical saviors woms** - May 08 2022

pdf notes these teaching notes are very useful to entire medical scholars

wealth will keep on refresh here post with

introduction mbbs 1st

latest notes general anatomy

web first year notes of mbbs should be to the point because the first year student indeed needs topics in detail hence they are newcomers therefore dams notes have covered all the subject topics precisely correspondingly they are revolving around three subjects namely anatomy biochemistry and physiology anatomy **how to make notes in mbbs 1st year youtube** - Jun 09 2022 web jul 19 2022 how to take notes in mbbs brilliantly how to make notes in mbbs 1st year johari mbbs for buy

anatomy module go through my website joharimbbs com **how to take notes in mbbs 1st year anatomy physiology** - Jul 10 2022 web hey there so here i made video on how to take notes 8n mbbs 1st year which include anatomy biochemistry and physiology so in this videoxi described that wh **mbbs anatomy notes topic prudent mbbs ppt medical**  $-$  Nov 14 2022 web apr 7 2022 we uploaded mbbs current 2022 1st year first year

human anatomy lecture minutes mbbs anatomy ppt year youtube - Mar 18 2023 web aug 14 2023 general anatomy introduction mbbs 1st year full explanation with exam notes mbbs world follow me instagram com vanshaj off for pdf notes more follow me free anatomy histology and embryology lecture notes study - Aug 11

#### 2022

web i wish that i could have told you that my anatomy histology embryology exam notes were the first complete set of anatomy histology embryology exam notes here at this medical school but wishes rarely coincide with reality *mbbs lecture notes and online study material for all subjects* - Feb 05 2022 web mbbs lecture notes and online study material for all subjects online study material and lecture notes m b b s bachelor of medicine bachelor of

surgery pathology anatomy and physiology 1 anatomy and physiology 2 physiology medical microbiology basic biochemistry biochemistry microbiology microbiology and immunology essential *mbbs 1st year notes and lecture tgstat* - Mar 06 2022 web feb 21 2021 mbbs 1st year notes and lecture 21 feb 2021 21 26 dear doctors inviting all 2020 first prof students to join the anatomy class by dr ashwani kumar date and time feb 22nd 2021 from

5 30 pm to 7 00 pm subject general embryology lecture notes basic human anatomy - Oct 13 2022 web lecture notes these are individual pdf files containing both the audio script and original images for each lecture anatomy 1 lecture notes anatomy 2 lecture notes anatomy 3 lecture notes anatomy 4 lecture notes anatomy 5 lecture notes anatomy 6 lecture notes anatomy 7 lecture notes anatomy 8 lecture notes **mbbs 1st year anatomy important questions**

**medical junction** - Sep 12 2022 web study guides 1st year mbbs mbbs 1st year anatomy important questions mbbs 1st year anatomy important questions 1st year mbbs study guides by medical junction 10 minutes of reading anatomy is the sole of 1st year mbbs and also it s a vast subject

#### **anatomy notes geeky**

**medics** - Feb 17 2023 web a collection of anatomy notes covering the key anatomy concepts that medical students need to learn **basics course on anatomy**

**for mbbs year i unacademy** - Jan 04 2022 web dec 27 2022 mbbs prof 1 plus syllabus anatomy english basics course on anatomy for mbbs year i ankit khandelwal in this course dr ankit khandelwal will cover basic concepts of anatomy which will be helpful for aspirants preparing for mbbs year i learners at any stage of their preparation will be benefited from the cour read more *itil v3 guide to software asset management the grey matters* - Nov 06 2022

web overview appropriate for anyone involved in the governance management and use of software assets within an organisation this title itil v3 guide to software asset management contains a practical approach to the management of software assets *itil v3 guide to software asset management harvard university* - Aug 03 2022 web itil v3 guide to software asset management colin rudd 2009 07 15 appropriate for anyone involved in the governance

management and use of software assets within an organisation itil v3 guide to software asset management contains a practical approach to the management of software assets aligned with itil v3 and *itil v3 guide to software asset management google books* - Jun 13 2023 web jul 15 2009 appropriate for anyone involved in the governance management and use of software assets within an organisation itil v3 guide to software asset management contains a

practical approach **itil guide to software and it asset management itil v3 bicket** - Jun 01 2022

web it is essential reading for anybody involved in the acquisition development operation management use or retirement of it assets this guide can help organizations achieve major benefits in risk management cost reduction enhanced security and itil guide to software asset management guide books acm - Jul 14 2023 web appropriate for anyone involved in the

governance management and use of software assets within an organisation this title itil v3 guide to software asset management contains a practical approach to the management of software assets **pdf itil v3 guide to software asset management studylib net** - Mar 30 2022 web itil v3 guide to software asset management book by the stationery office freshservice review features pricing more the blueprint bicket d the itil guide to software and it asset managemen itil v3 - Mar 10 2023 web bicket d the itil guide to software and it asset managemen itil v3 bicket david rudd colin amazon com tr kitap **itil v3 guide to software asset management harvard university** - Jan 28 2022 web assets within an organisation itil v3 guide to software asset management contains a practical approach to the management of software assets aligned with itil v3 and iso iec 20000 this book has been developed to assist with

the implementation and maintenance of all the necessary software asset management sam processes and itil v3 guide to software asset management ogc official - Apr 11 2023 web contents listoffiguresvi list oftablesvii prefaceviii acknowledgementsix 1 introduction1 1 1itil 3 1 2whatissam 4 1 3theneedfor sam 4 1 4 samprinciples5 1 5benefits 7 1 6 thepossible problems10 1 7 costs12 1 8implementation approaches13 1 9

minimumimplementation itil it infrastructure library ibm - Jul 02 2022 web there are five levels of training and certification for itil v3 each more advanced than the previous itil foundation covers the basic concepts elements and terminology in the itil framework itil practitioner covers the continual service improvement approach and organizational change management communication and measurement and metrics **itil guide to software and it asset management**

**itil v3** - May 12 2023 web jan 31 2018 itil guide to software and it asset management itil v3 paperback january 31 2018 by david bicket author colin rudd author 4 0 17 ratings see all formats and editions kindle 59 00 read with our free app paperback from 96 24 2 **how does itil v4 describe software asset management linkedin** - Apr 30 2022 web mar 23 2022 software asset management focuses on the aspect of management in terms of the acquisition development

release implementation maintenance and retirement of software resources this **new itil 3 publication itil v3 guide to software asset management** - Oct 05 2022 web published on the 15 th july 2009 the itil v3 guide to software asset management target audience is anyone involved in the governance management and use of software assets within an organization contains a practical approach to the management of software assets **itil guide to software**

**and it asset management amazon in** - Dec 27 2021 web jan 31 2018 itil guide to software and it asset management second edition itil v3 bicket david stationery office rudd colin amazon in books **itil guide to software and it asset management itil v3** - Sep 04 2022 web abebooks com itil guide to software and it asset management itil v3 9780113315482 by bicket david rudd colin and a great selection of similar new used and collectible books available now at great prices

**itil v3 guide to software yumpu** - Feb 26 2022 web jul 25 2020 within an organisation this title itil v3 guide to software asset management contains a practical approach to the management of software assets aligned with itil v3 and iso iec 20000 this book has been developed to assist with the implementation and maintenance of all the *itil v3 guide to software asset management book abebooks* - Dec 07 2022 web synopsis appropriate for anyone involved in

the governance management and use of software assets within an organisation this title itil v3 guide to software asset management contains a practical approach to the management of software assets itil v3 guide to software asset management paperback - Feb 09 2023 web jul 1 2009 buy itil v3 guide to software asset management by rudd colin stationery office isbn 9780113311064 from amazon s book store everyday low prices and

free delivery on eligible orders **the itil guide to software and it asset management itil v3** - Jan 08 2023 web jan 31 2018 buy the itil guide to software and it asset management itil v3 2nd ed 2018 by david bicket axelos colin rudd isbn 9780113315482 from amazon s book store everyday low prices and free delivery on eligible orders *itil v3 guide to software asset management book amazon com* - Aug 15 2023 web jan 7 2009 itil v3

#### **Passgen**

guide to software asset management book appropriate for anyone involved in the governance management and use of software assets within an organisation this title itil v3 guide to software asset management contains a practical approach to the management of

software assets

Best Sellers - Books ::

[solutions to essentials](https://www.freenew.net/textbooks/uploaded-files/?k=solutions-to-essentials-of-investments-9th-edition.pdf) [of investments 9th](https://www.freenew.net/textbooks/uploaded-files/?k=solutions-to-essentials-of-investments-9th-edition.pdf) [edition](https://www.freenew.net/textbooks/uploaded-files/?k=solutions-to-essentials-of-investments-9th-edition.pdf) [solution manual winston](https://www.freenew.net/textbooks/uploaded-files/?k=solution_manual_winston_operations_research.pdf) [operations research](https://www.freenew.net/textbooks/uploaded-files/?k=solution_manual_winston_operations_research.pdf) [south carolina geometry](https://www.freenew.net/textbooks/uploaded-files/?k=south-carolina-geometry-common-core-pacing-guide.pdf) [common core pacing guide](https://www.freenew.net/textbooks/uploaded-files/?k=south-carolina-geometry-common-core-pacing-guide.pdf) [solutions health and](https://www.freenew.net/textbooks/uploaded-files/?k=solutions-health-and-fitness-mackay.pdf) [fitness mackay](https://www.freenew.net/textbooks/uploaded-files/?k=solutions-health-and-fitness-mackay.pdf) [spaceflight dynamics](https://www.freenew.net/textbooks/uploaded-files/?k=spaceflight_dynamics_wiesel_solutions_manual.pdf)

[wiesel solutions manual](https://www.freenew.net/textbooks/uploaded-files/?k=spaceflight_dynamics_wiesel_solutions_manual.pdf) [solution manual advanced](https://www.freenew.net/textbooks/uploaded-files/?k=solution_manual_advanced_accounting_5th_edition_jeter.pdf) [accounting 5th edition](https://www.freenew.net/textbooks/uploaded-files/?k=solution_manual_advanced_accounting_5th_edition_jeter.pdf) [jeter](https://www.freenew.net/textbooks/uploaded-files/?k=solution_manual_advanced_accounting_5th_edition_jeter.pdf) [solution manual for](https://www.freenew.net/textbooks/uploaded-files/?k=Solution-Manual-For-Mechanical-Metallurgy-By.pdf) [mechanical metallurgy by](https://www.freenew.net/textbooks/uploaded-files/?k=Solution-Manual-For-Mechanical-Metallurgy-By.pdf) [solutions manual for](https://www.freenew.net/textbooks/uploaded-files/?k=solutions_manual_for_spiceland_financial_accounting.pdf) [spiceland financial](https://www.freenew.net/textbooks/uploaded-files/?k=solutions_manual_for_spiceland_financial_accounting.pdf) [accounting](https://www.freenew.net/textbooks/uploaded-files/?k=solutions_manual_for_spiceland_financial_accounting.pdf) [solutions manual for](https://www.freenew.net/textbooks/uploaded-files/?k=solutions_manual_for_water_resources_engineering.pdf) [water resources](https://www.freenew.net/textbooks/uploaded-files/?k=solutions_manual_for_water_resources_engineering.pdf) [engineering](https://www.freenew.net/textbooks/uploaded-files/?k=solutions_manual_for_water_resources_engineering.pdf) [solex 40 pii](https://www.freenew.net/textbooks/uploaded-files/?k=Solex_40_Pii.pdf)